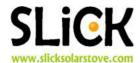

## <u>lazyCLOUDS</u>

**The question** - "Will I be able to cook solar today?" Most solar cooks have this question on their mind as they wake up. During the day, the sun is always there, but clouds get in the way. So we need to find out how

cloudy it's going to be. There are some websites that can help:

Sa(24 com - 12:00 (dTc))

Sa(24 com - 12:00 (dTc))

Violation attraction of the company of the company of the c

Satellite pictures - This satellite picture from Sat24 (left) shows us picture of cloud cover from space at fifteen minute intervals, up to the present. Here, it is displaying the image from 1 p.m. Most of the country is under cloud, but there are gaps. If you click on the 'play' button, the screen shows successive images. From these, it is fairly easy to work out what will happen next. If there is a clear patch moving towards your location, you can make a good guess about when the sky will clear, and for how long. You can plan your solar cooking accordingly. This website is free to access, and can be found at this URL: <a href="https://en.sat24.com/en/gb">https://en.sat24.com/en/gb</a>

Processed satellite pictures - Raw satellite images give a pessimistic view. This is because any cloud, however thin, reflects sunlight and appears in the image. A more optimistic view can be found on another free Sat24 website. This has been processed to give

a more realistic view of the amount of sunlight obscured by clouds. Remember that a lot of sunlight penetrates thin clouds, and it is still possible to solar cook under bright, but cloudy, conditions with an evacuated tube cooker. The image (right) is from exactly the same time as the image above. For an image like the one on the right, go to the following URL: https://en.sat24.com/en/gb/visualcloud

What about a predictions? - The Met Office runs a freely accessible site that attempts to predict cloud cover from the present until the end of the following day. Pictured below, left, is the prediction for 1 p.m., (exactly the same time as the two other screens shown above and to the right.) Pictured below, right, is the prediction for 5 p.m. that same afternoon. Much better!

UK cloud cover forecast

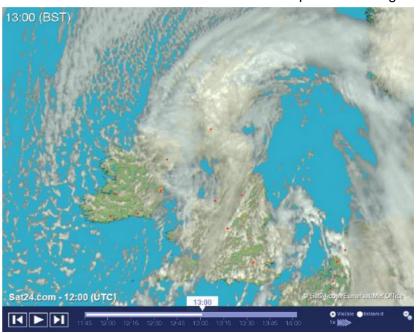

https://www.metoffice.gov.uk/public/weather/uk-cloud-cover-forecast/

Edinburgh

Belfast

Cardiff London

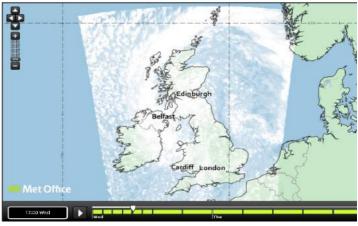